# <span id="page-0-0"></span>Bericht zur Pilotstudie "Identifikation von Zeitwerten für LEP-Pflegeinterventionen"

Dr. Dieter Baumberger, Dr. Reto Bürgin und Stefan Hieber

23. Oktober 2016

#### Zusammenfassung

Pflegeinterventionen der Generation 3 von LEP-Nursing sind Defaultzeitwerte hinterlegt, beispielsweise 5 Minuten für die LEP-Intervention "Seitenlagerung durchführen". Unter einem Defaultzeitwert wird eine standardmässige Vorgabe für einen Zeitwert verstanden, der für die Erfassung des Zeitaufwands vorgegeben und geändert werden kann. Um die Defaultzeitwerte auf Grundlage grosser Datensätze in transparenter Weise zu verbessern, so dass sie in das Releasemanagement der nächsten Nursing Version aufgenommen werden können, wurde mithilfe von 15 freiwillig teilnehmenden Gesundheitsbetrieben aus Deutschland und der Schweiz eine Pilotstuide durchgeführt.

Nach Anwendung von Einschlusskriterien reduzierte sich die Anzahl der von den 15 Betrieben gelieferten LEP-Interventionen mit Zeitwerten von 586 auf 485, respektive von 517 auf 457 hinsichtlich LEP-Interventionen aus LEP-Version 3.3.1. Die Resultate basieren auf rund 12.5 Millionen LEP-Interventionen, die für über 100'000 Fälle durchgeführt wurden. Insgesamt konnten Defaultzeitwerte von 457 LEP-Interventionen der Version Nursing 3.3.1 bestimmt werden, also 85% der insgesamt 536 Interventionen. Von den 15 Betrieben wurden 79 LEP-Interventionen nie (19 Interventionen) oder weniger als 30-mal (60 Interventionen) durchgeführt.

Die ermittelten Defaultzeitwerte werden während des LEP-Releasemanagements systematisch in die neue Version von LEP Nursing 3.4 eingebaut werden. Die Resultate können dann in Softwareumsetzungen von LEP als Defaultwerte genutzt werden. Die Defaultzeitwerte sollten im Rahmen des LEP-Releasemanagements mindestens alle drei Jahre überprüft werden. Die aktuell fehlenden Defaultzeitwerte müssen vorläufig von den Betrieben selbst eingetragen werden. Anhand von Resultaten aus Folgestudien können die fehlenden Defaultzeitwerte nachgetragen werden.

Gesundheitsbetrieben und Softwarefirmen, welche die ermittelten Defaultzeitwerte bereits vor der Umsetzung im regulären LEP-Releasemanagemnt anwenden und in ihre LEP-Anwendungen integrieren möchten, wird auf Wunsch eine Liste mit den jeweils für die entsprechende LEP Nursing Versionen (3.1.0, 3.2.0 und 3.3.1) ermittelten Defaultzeitwerten zugestellt.

## Inhaltsverzeichnis

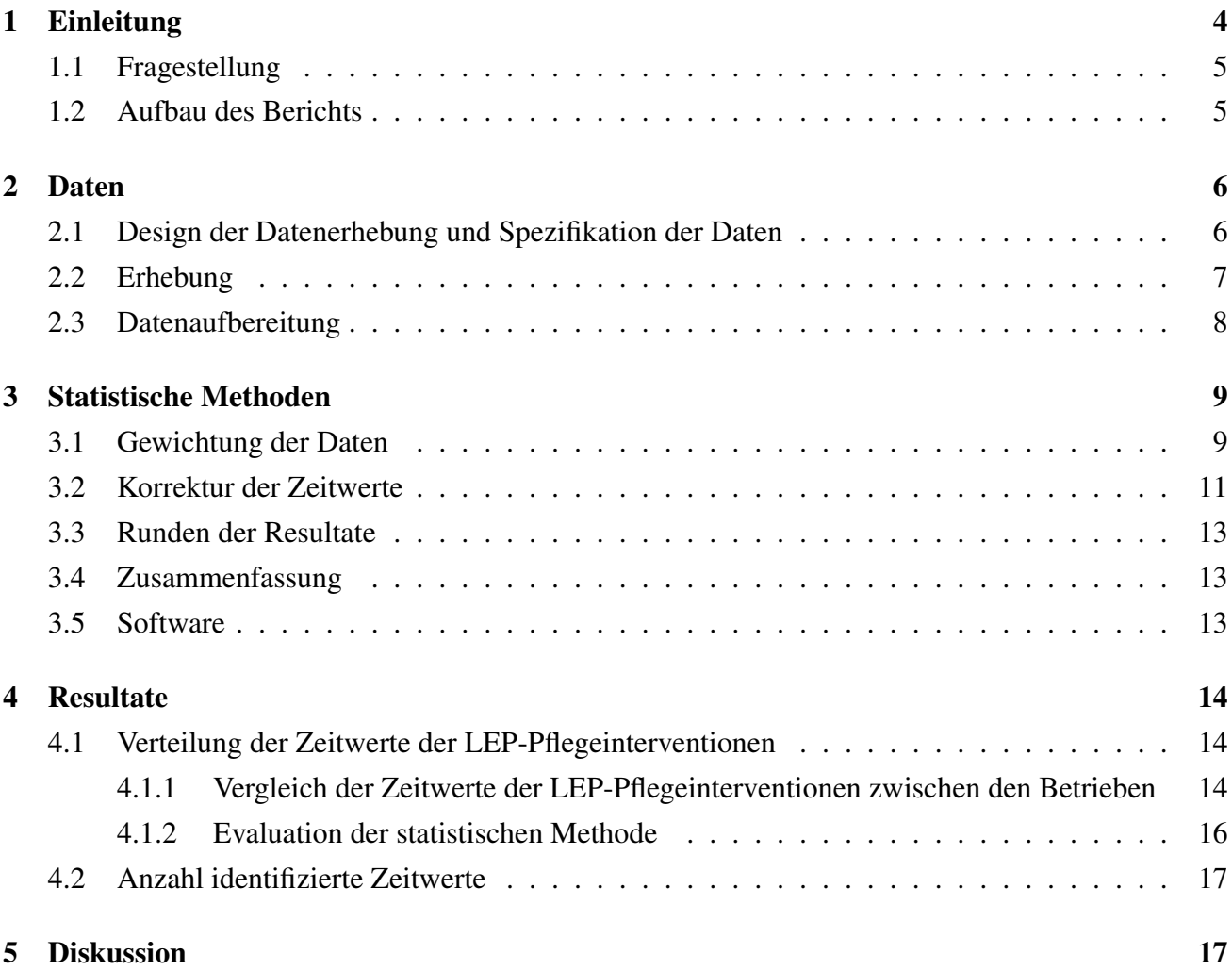

## Tabellenverzeichnis

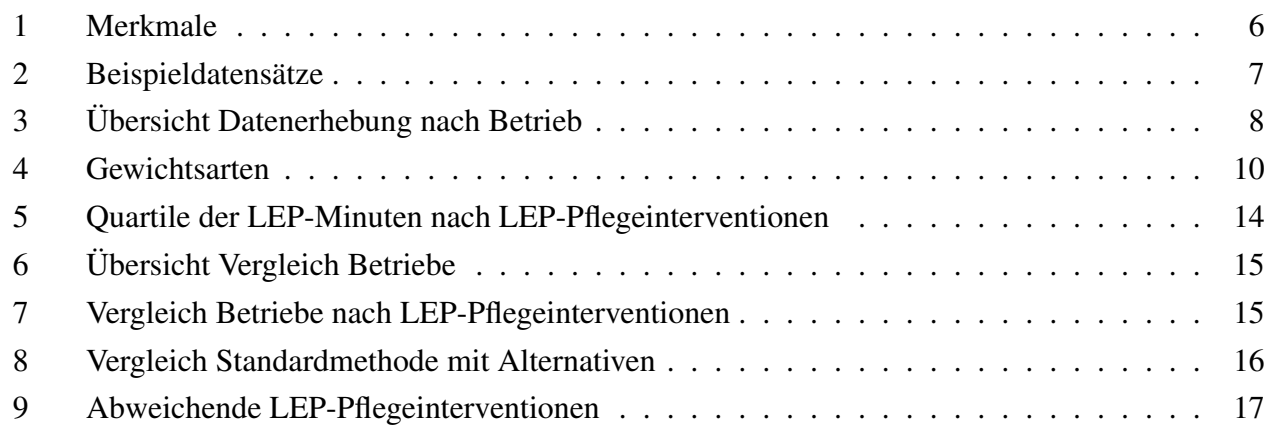

## <span id="page-3-0"></span>1 Einleitung

Die Generation 3 von LEP-Nursing ist eine Klassifikation für Leistungsgruppen und Pflegeinterventionen. Sie wird in der elektronischen Patientendokumentation und Leistungserfassung von rund 170 Gesundheitsbetrieben in Deutschland, Österreich, Italien und der Schweiz eingesetzt<sup>[1](#page-0-0)</sup>. Eine LEP-Pflegeintervention ist in Anlehnung an die WHO eine Handlung, die im Auftrag einer Person oder der Bevölkerung durchgeführt wird, um die Gesundheit, Funktionen oder Gesundheitszustände einzuschätzen und zu modifizieren oder zu verbessern [\[WHO-FIC Family Development Committee, 2012\]](#page-18-0).

Für die Arbeitsplanung und statistische Auswertungen des zeitlichen Pflegeaufwandes können für die LEP-Interventionen Zeitwerte erfasst werden, z.B. 5 Minuten für die Intervention "Seitenlagerung durchführen". In der aktuellen Version LEP-Nursing 3.3.1 ist jeder Intervention ein Zeitwert in Form eines Defaultwertes zugeordnet [\[Baumberger et al., 2016,](#page-18-1) S.32–33, 160]. Unter einem Defaultwert wird in LEP eine standardmässige Vorgabe für einen Zeitwert verstanden, der für die Erfassung des Zeitaufwands für die Leistungen vorgegeben wird und geändert werden kann ("Startwert", "Vorgabewert"). Der Unterschied zu einem klassischen normativen Zeitwert oder einem Referenzzeitwert liegt also in der Veränderbarkeit.

Die Defaultzeitwerte konnten bisher nicht auf der Grundlage grosser Datensätze entwickelt werden. Zudem fehlen in der aktuellen Version Nursing 3.3.1 Defaultzeitwerte für 256 der 536 Pflegeinterventionen. Diese müssen vom Betrieb oder vom einzelnen Leistungserbringer zusätzlich vorgegeben respektive eingetragen werden. Mit der vorliegenden Studie werden anhand von Daten mehrerer Gesundheitsbetriebe die Defaultzeitwerte überprüft und je nach Ergebnis angepasst. Die fehlenden Defaultzeitwerte sollen wenn möglich im Rahmen des regulären LEP-Releasemanagements vollständig mit robusten Zeitwerten ersetzt werden [\[Baumberger et al., 2016,](#page-18-1) S.147–149]. Damit wird bei der Dokumentation und Erfassung von Zeitwerten Sicherheit und für die Vorgabe der Zeitwerte Transparenz geschaffen. Die LEP-Klassifikationsgüte wird verbessert und neue Erkenntnisse zu den Zeitwerten, beispielsweise zur Streuung, können für die Anwendung genutzt werden.

<sup>&</sup>lt;sup>1</sup>Generation 2 von LEP Nursing in rund 80 Betrieben.

#### <span id="page-4-0"></span>1.1 Fragestellung

- 1. Welche Verteilung der Defaultzeitwerte zeigt sich bei den einzelnen Pflegeinterventionen?
- 2. Können für alle Pflegeintervention Defaultzeitwerte identifiziert werden?

#### <span id="page-4-1"></span>1.2 Aufbau des Berichts

Das Dokument ist wie folgt aufgebaut: Kapitel [2](#page-5-0) beschreibt das Design der Erhebung, spezifiziert die erfassten Variablen und erklärt die Datenaufbereitung. Kapitel [3](#page-8-0) erläutert die statistische Methode, mit der Quantile der Verteilung von Aufwandsminuten einzelner LEP-Pflegeinterventionen berechnet werden, inklusive Referenzen zu den eingesetzten Software-Applikationen. Kapitel [4](#page-13-0) präsentiert die resultierenden Quantile, es werden Betriebe miteinander verglichen und für die Evaluation werden die Quantile jenen von Alternativemethoden gegenübergestellt. Abschliessend wird in Kapitel [5](#page-16-1) die Übertragung der Resultate in die praktische Anwendung von LEP diskutiert.

## <span id="page-5-0"></span>2 Daten

#### <span id="page-5-1"></span>2.1 Design der Datenerhebung und Spezifikation der Daten

Für die Untersuchung wurden detaillierte Daten von 15 Betrieben aus Deutschland und der Schweiz erhoben. Die erhobenen Daten umfassen Informationen, die sich in drei Arten unterteilen lassen: (i) Daten zur Leistung selbst, d. h. Informationen zur Art der Leistung (z.B. "arterielle Blutentnahme durchführen"), zum Zeitaufwand, zum Zeitpunkt und zum Ort der Durchführung, (ii) Angaben zum Leistungsempfänger (respektive Fall, Patient) und (iii) Angaben zum Leistungserbringer (respektive zur Pflegefachperson). Abbildung [1](#page-5-3) illustriert dieses Datenmodell grafisch.

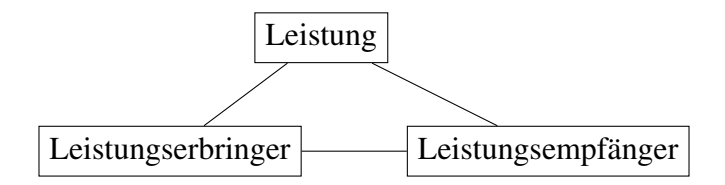

<span id="page-5-3"></span>Abbildung 1: Datenmodell LEP-Interventionen.

Die erhobenen Daten erfassen demnach welche Leistungen wo, für wen und von wem erbracht wurden. Tabelle [1](#page-5-2) zeigt die Merkmale respektive Variablen, die effektiv erhoben wurden. Die Variablen 2–10, 13 und 14 geben Informationen zur Leistung. Variable 1 ist ein Merkmal des Falls (Leistungsempfänger) und die Variablen 11, 12 sind Merkmale der Pflegefachpersonen (Leistungserbringer).

<span id="page-5-2"></span>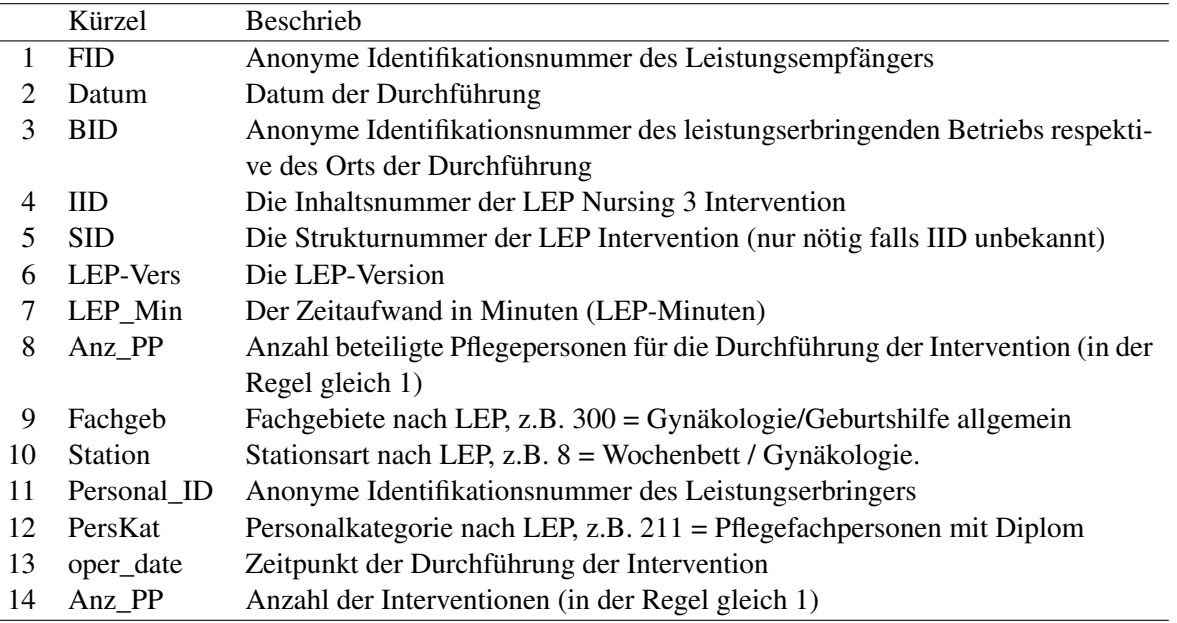

#### Tabelle 1: Merkmale

Die Variablen Fachgebiet (Fachgeb), Station und Personalkategorie (PersKat) in Tabelle [1](#page-5-2) sind von der LEP AG definierte Kategorien. Die einzelnen Kategorien können auf Anfrage zugestellt werden.

Insbesondere für Leistungsempfänger (Fälle) hätten weitere Merkmale wie Geschlecht oder Alter erhoben werden können. Solche Merkmale sind jedoch hier nicht von primärem Interesse. Relevant ist

die Fall-Identifikationsnummer (FID), weil sich mit dieser Heterogenitäten zwischen Fällen statistisch erfassen und korrigieren lassen. Ähnliches gilt für die Leistungsempfänger, für welche Merkmale wie die Personalkategorie erfasst wurden. Dies auch darum, weil von Beginn weg bekannt war, dass einzelne Betriebe die Personalidentifikationsnummer (Personal\_ID) aus Datenschutzgründen nicht liefern können. In der Analyse wurden die Merkmale von Pflegefachpersonen eingesetzt, um die Personalidentifikationsnummer zu konstruieren. Es ist wichtig zu wissen, dass es sich bei den Identifikationsnummern für die Fälle als auch für die Pflegefachpersonen um anonymisierte Sequenznummern handelt.

Zur Illustration sind in Tabelle [2](#page-6-1) drei Beispielsdatensätze aufgezeigt. Die ersten zwei verweisen auf den gleichen Fall (FID), die gleiche Intervention (IID) und auf zwei unterschiedliche Pflegefachpersonen (Personal\_ID).

<span id="page-6-1"></span>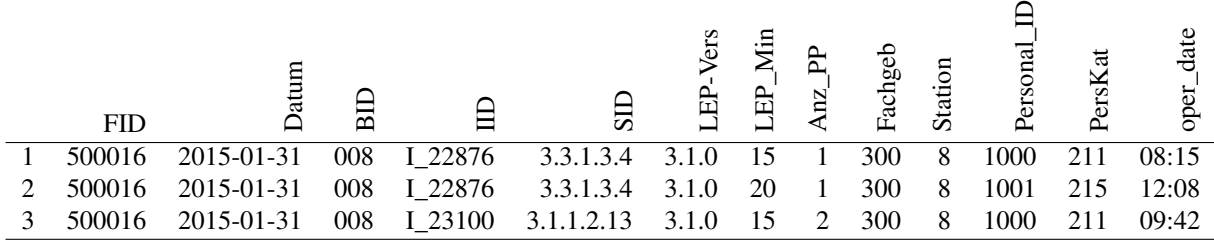

Tabelle 2: Beispieldatensätze

#### <span id="page-6-0"></span>2.2 Erhebung

Die Daten wurden anhand eines deskriptiven Designs [\[Burns et al., 2014\]](#page-18-2) erhoben. Datenlieferanten sind die Betriebe, deren Teilnahme freiwillig war. Die Daten umfassen LEP-Interventionen, die in der Zeitperiode zwischen dem 1. April und dem 30. September 2015 durchgeführt und dokumentiert wurden. Für die Studie wurden nur Betriebe berücksichtigt, die LEP Nursing 3 seit mindestens 1. Juni 2014 produktiv einsetzen. Insgesamt wurden 35 potentielle Betriebe identifiziert und angeschrieben. Von diesen nahmen 15 Betriebe an der Pilotstudie teil. Bei der Erhebung wurde kein Anspruch auf eine vollständige Teilnahme gestellt und darum wurden diesbezüglich keine Rückfragen an die Betriebe gestellt. Die Daten wurden von den Betrieben bis zum Stichdatum 15. Januar 2016 in elektronischer Form zugestellt. Für die Analyse wurden die Betriebe anonymisiert.

Die Daten sind unbalanciert im Hinblick auf die Anzahl Datensätze pro Fall und Pflegefachperson. Dadurch variiert die Anzahl Datensätze zwischen Fällen, zwischen Pflegefachpersonen und zwischen Betrieben. Der Unbalanciertheit wird mittels statistischen Methoden Rechnung getragen, siehe Kapitel [3.](#page-8-0)

Tabelle [3](#page-7-1) gibt eine Übersicht über die gelieferten Daten nach Betrieb. Von den 15 Betrieben sind 8 in der Schweiz und 7 in Deutschland ansässig. Die gezeigten Anzahlen für Datensätze, Fälle, Pflegefachpersonen und LEP-Pflegeinterventionen beziehen auf die Daten *nach* Bereinigung, siehe Kapitel [2.3.](#page-7-0) Die Interventionen (IIDs) beziehen sich auf die LEP-Versionen 3.1.0, 3.2.0 und 3.3.1. Insgesamt umfassen die Daten 485 IIDs, wovon 457 IIDs der LEP-Version 3.3.1 zugeordnet werden können.

<span id="page-7-1"></span>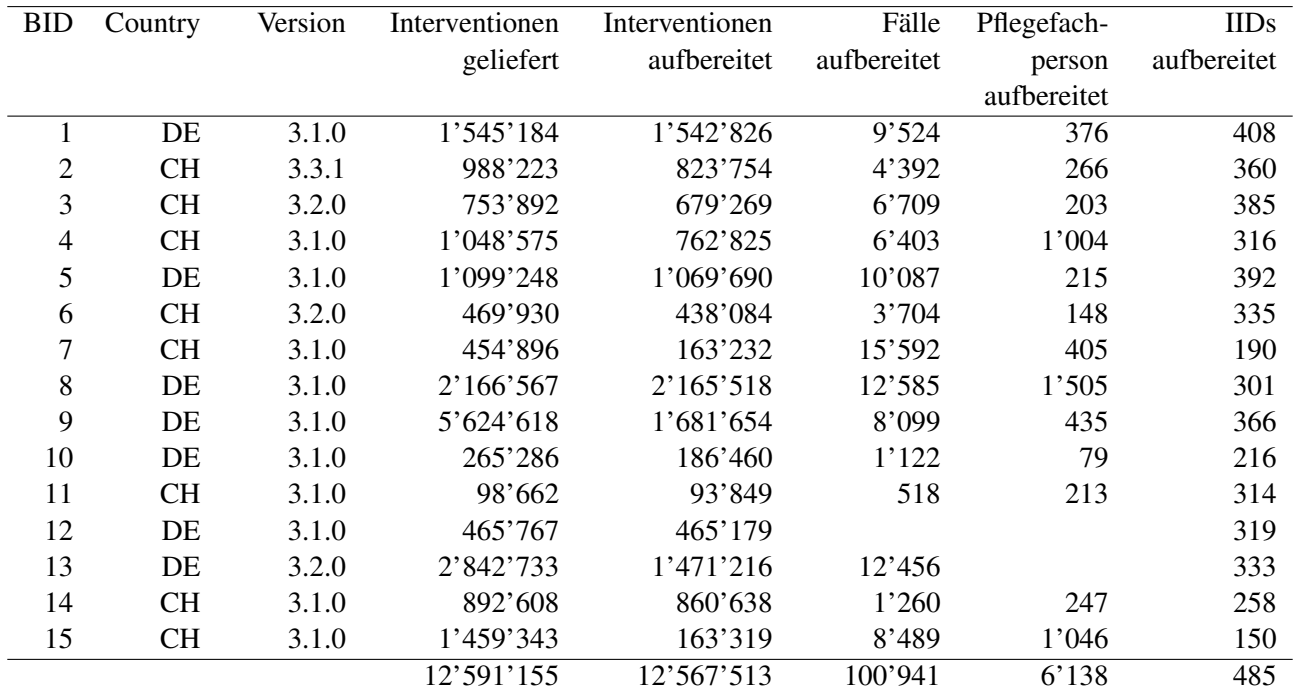

Tabelle 3: Datenerhebung nach Betrieb. Die Zahlen beziehen sich auf die gelieferten Daten und die aufbereiteten Daten. Bei leeren Feldern hat der Betrieb die dazugehörige Variable nicht geliefert.

Die Identifikationsnummern der Fälle und Pflegefachpersonen wurden anonymisiert erhoben. Den Betrieben wurden eine entsprechende Anleitung zugestellt. Zur Sicherheit wurden bei der Datenaufbereitung diese Identifikationsnummern durch einen Zufallssequenz ersetzt, siehe Kapitel [2.3.](#page-7-0)

#### <span id="page-7-0"></span>2.3 Datenaufbereitung

Für die Analyse wurden die Daten bereinigt und transformiert.

- 1. In einem ersten Schritt wurden die Daten eingelesen und separat nach Betrieb kontrolliert. Bei Unklarheiten wurden die Betriebe kontaktiert.
- 2. Anschliessend wurden Datensätze nach verschiedenen Kriterien aussondiert. Es wurden ausschliesslich LEP-Interventionen mit Fallzuordnung eingeschlossen.[2](#page-0-0) Weiter wurden ausschliesslich LEP-Interventionen (IIDs) berücksichtigt, für die es mindestens [3](#page-0-0)0 Datensätze gibt.<sup>3</sup>
- 3. Die Identifikationsnummern für die Betriebe, die Fälle und die Pflegefachpersonen wurden durch eine Zufallssequenz ersetzt.
- 4. Codes wie die IID Nummer etc. wurden zwecks Lesbarkeit der Resultate mittels Stammdaten und dazugehöriger Beschriftung ersetzt.

<sup>2</sup>Davon ohne: (i) Interventionen anders spezifiziert, z.B. "Bewegung anders spezifiziert" (ab Version LEP-Nursing 3.3 enthalten), (ii) Sonstige Interventionen, z.B. "Sonstige Interventionen zu Mobilisation" (in den Versionen Nursing 3.0 bis 3.2 enthalten) und (iii) Aggregierte Items, z.B. "AE3 Mobilisation" (ab Version Nursing 3.3 enthalten).

<sup>3</sup>Quantile aus weniger als 30 Datensätzen sind nach Erfahrung der Autoren nicht genügend robust.

Wie in Tabelle [3](#page-7-1) ersichtlich reduziert sich der Umfang der Daten durch die Bereinigung von 12'591'155 auf 12'567'513 Datensätze. Weiter reduzierte sich bei der Datenaufbereitung die Anzahl der von den Betrieben gelieferten LEP-Interventionen mit Zeitwerten von 586 auf 485, respektive hinsichtlich der gelieferten LEP-Interventionen aus LEP-Version 3.3.1 von 517 auf 457.

## <span id="page-8-0"></span>3 Statistische Methoden

Die Verteilung des Zeitaufwands für einzelne LEP-Interventionen wird mittels Quantilen charakterisiert. Ein berechnetes Quantil ist eine Schätzung eines Zeitwerts, der von einer vorbestimmten Prozentzahl der Daten unterschritten wird. Beispielsweise ist der Median das 50% Quantil und ein Zeitwert von 10 Minuten würde bedeuten, dass 50% der Werte zwischen 0 und 9 Minuten liegen. In der Analyse werden 0% (Minimum), 25% (1. Quartil), 50% (Median), 75% (3. Quartil) und 100% (Maximum) betrachtet. Da das Minimum und das Maximum ausgesprochen nicht-robuste statistische Kennzahlen sind, sollten diese mit grosser Vorsicht interpretiert werden.

Die gegebene Unbalanciertheit der erhobenen Daten (vgl. Kapitel [2.2\)](#page-6-0) und Ausreisser erfordern eine Korrektur der Zeitwerte der Rohdaten. Diese Korrektur umfasst eine Reihe von statistischen Methoden, die nachfolgend erläutert werden. Das Ziel dieser Methoden ist, intra-individuelle Heterogenitäten zwischen Fällen und Pflegefachpersonen zu korrigieren, den Einfluss von Ausreissern zu dezimieren und die Qualität der Daten zu berücksichtigen.

Beispiel Heterogenitäten zwischen Fällen Bei der LEP-Intervention "Duschen durchführen" kann es sein, dass der Zeitaufwand bei älteren Personen grösser ist als bei jungen Personen. Wenn es nun beispielsweise für einen älteren Fall fünf Zeitwerte und für einen jüngeren Fall zehn Zeitwerte gibt, dann wird unter Verwendung von Standardmethoden der Zeitaufwand unterschätzt. Mit den nachfolgenden Methoden sollen solche Effekte korrigiert werden.

Für die Analyse werden (i) die erhobenen Zeitwerte *korrigiert* und (ii) aus den korrigierten Zeitwerten werden die Quantile *gewichtet* berechnet. Bei der Korrektur werden zu den originalen Zeitwerten eine Anzahl Minuten addiert respektive subtrahiert, um den Effekt individuellen Verhaltens von Fällen oder Pflegefachpersonen zu berücksichtigen. Die Quantile werden gewichtet berechnet, um den Einfluss von Ausreissern und der Qualität der Daten zu berücksichtigen.

Nachfolgend werden in Kapitel [3.1](#page-8-1) die Gewichtung und in Kapitel [3.2](#page-10-0) die Korrektur der Daten beschrieben. Die Gewichtung wird vorgezogen, weil eine Art der Gewichtung, die der Ausreisser, auch in der Korrektur angewendet wird.

#### <span id="page-8-1"></span>3.1 Gewichtung der Daten

Es werden zwei statistische Gewichte eingesetzt: Die *Robustness Weights w*(*r*) und die *Quality Weights w* (*q*) . Tabelle [4](#page-9-0) gibt eine Übersicht über die zwei Gewichtungsarten und dessen Zwecke.

<span id="page-9-0"></span>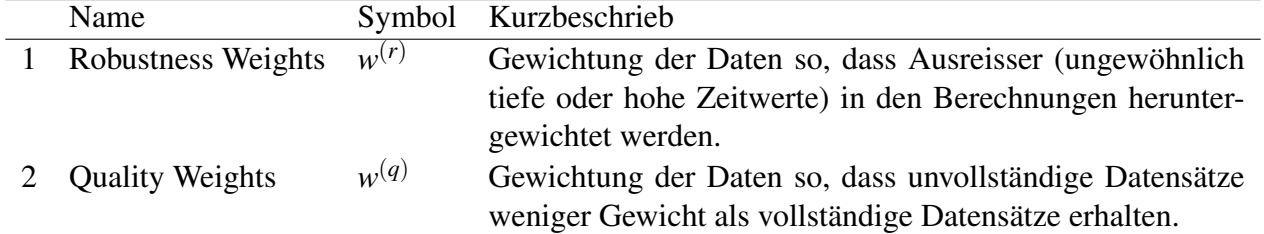

Tabelle 4: Gewichtsarten

<span id="page-9-1"></span>Sei *i* der Index eines Datensatzes,  $i = 1, ..., N$ , und  $w_i^{(r)}$  $\binom{r}{i}$  und  $w_i^{(q)}$ *i* die dazugehörigen Robustness und Quality Weights. Das Gewicht für diesen Datensatz *i* berechnet sich als

$$
w_i := \frac{w_i^{(r)} w_i^{(q)} N}{\sum_{i=1}^N w_i^{(r)} w_i^{(q)}} N.
$$
\n(1)

Die Gewichte *w<sup>i</sup>* , *i* = 1,...,*N* werden dann bei der Berechnung von Quantilen eingesetzt.

Beispiel gewichtete Statistik Ein einfaches Beispiel ist der gewichtete Mittelwert. Der ungewichtete Mittelwert einer Variablen *X* mit Daten  $x_1, \ldots, x_N$  berechnet sich als

$$
\bar{x} = \frac{1}{N} \sum_{i=1}^{N} x_i.
$$
\n<sup>(2)</sup>

Mit Gewichtung werden die Werte innerhalb der Summe mit den Gewichten multipliziert und der Wert wird entsprechend skaliert. Formal

$$
\bar{x}^{(w)} = \frac{1}{\sum_{i=1}^{N} w_i} \sum_{i=1}^{N} x_i w_i.
$$
\n(3)

Da per Definition  $\sum_{i=1}^{N} w_i = N$  (Eq. [1\)](#page-9-1) kann auch die Formel  $\bar{x}^{(w)} = \frac{1}{N} \sum_{i=1}^{N} w_i$  $\sum_{i=1}^{N} x_i w_i$  eingesetzt werden. Die Berechnung von gewichteten Quantilen ist komplexer und wird hier nicht im Detail erläutert. Für die Berechnung von gewichteten Quantilen wird die Funktion wtd.quantile des R-Pakets Hmisc eingesetzt. Im Folgenden werden Details zur Bestimmung der Gewichte *w* (*r*)  $w_i^{(r)}$  und  $w_i^{(q)}$  $\mathbf{r}_i^{(q)}$  erläutert.

Robustness Weights  $w^{(r)}$  Robustness Weights werden mit der Funktion glmrob des R-Pakets robustbase [\[Rousseeuw et al., 2016\]](#page-18-3) berechnet. Beim Regressionsmodell wurden der Logarithmus der LEP-Minuten als Zielvariable eingesetzt und für den Fehler eine Normalverteilung angenommen.<sup>[4](#page-0-0)</sup> Das Modell berücksichtigt keine erklärenden Variablen. Bei der Anwendung der glmrob Funktion wurden die Standard-Tuning-Parameter übernommen.

<sup>4</sup>Das gleiche Modell wird auch weiter unten für die Korrektur der LEP-Minuten verwendet

#### 3 STATISTISCHE METHODEN 11

**Quality Weights**  $w^{(q)}$ (*q*) Bei der Datenlieferung haben einige Betriebe die Identifikationsnummern für Pflegefachpersonen (Variable *Personal\_ID*, siehe Tabelle [1\)](#page-5-2) gar nicht oder nur teilweise geliefert. Um den Verlust von Daten zu reduzieren, wird *Personal\_ID* durch Kombinationen der Variablen *Betrieb*, *Fachgeb*, *Station* und *PersKat* ersetzt. Diese Approximation nimmt an, dass die Zeitwerte solcher Kombinationen im gleichen Ausmass homogen sind wie diejenigen einer Pflegefachperson. Da dies vermutlich nicht der Fall ist, werden den Daten mit approximativen Werten für *Personal\_ID* nur halb so viel Gewicht zugewiesen. Eine Sensitivitätsanalyse des Verhältnis 1 : 2 oder eine Überarbeitung der Kriterien würden sich für eine vertiefte Analyse anbieten. Es ist auch zu beachten, dass bei einigen Betrieben die Variablen *Fachgeb*, *Station* und *PersKat* nicht vollständig vorhanden sind, was die Qualität der Approximation vermutlich verschlechtert. Die konstruierten Kombinationen für die Pflegefachpersonen werden als Pseudo-Identifikationsnummern für Pflegefachpersonen bezeichnet.

Bemerkung Zusätzlich zu den Robustness und Quality Weights wurde diskutiert, ob die Daten gewichtet werden sollen, so dass jeder teilnehmende Betrieb den gleichen Einfluss auf die Ergebnisse hat. Damit würden die Daten von Betrieben mit vielen Daten heruntergewichtet, respektive Daten von Betrieben mit wenigen Daten hochgewichtet werden. Diese Idee wurde jedoch verworfen, weil das Datenvolumen der Betriebe zu stark variiert. Es kann zum Beispiel vorkommen, dass bei einer bestimmten LEP-Intervention ein Betrieb nur einen Datensatz und ein anderer über 1000 Datensätze lieferte. Nach dem ausgedachten Prinzip hätte der eine Datensatz das gleiche Gewicht wie die Summe der Gewichte der anderen Datensätze gehabt, was nur schon aus Robustheitsüberlegungen kritisch ist.

#### <span id="page-10-0"></span>3.2 Korrektur der Zeitwerte

Die Zeitwerte (LEP-Minuten) werden für die Analyse mittels Regression nach Fall- und Pflegefachperson spezifischen Abweichungen vom Durschnittsverhalten korrigiert. Solche Abweichungen vom Durschnittsverhalten haben insbesondere dann Einfluss auf die Verteilung der LEP-Minuten, wenn Fälle respektive Pflegefachpersonen mit hohen Abweichungen gleichzeitig viele Interventionen aufweisen.

Beim Modell zur Korrektur des Zeitaufwands handelt es sich um ein einfaches Regressionsmodell mit den logarithmierten LEP-Minuten als Zielvariable, die durch die Summe des Gesamtmittels  $\mu$ , der Abweichung des Falls von µ, der Abweichung der Pflegefachperson von µ und eines Zufallfehlers ε*<sup>i</sup>* modelliert wird. Es ist zu beachten, dass die Effekte des Falls und der Pflegefachperson additiv sind. Das Modell geht also davon aus, dass die Abweichung der Pflegefachperson für jeden Fall die gleiche ist (im Mittel). Formal ist das Modell wie folgt definiert. Seien *y<sup>i</sup>* , *i* = 1,...,*N* die Datensätze zugehörig zu einer bestimmten LEP-Pflegeintervention. Sei  $F_i^{(j)}$  $F_i^{(j)}$  eine Indikatorvariable mit  $F_i^{(j)} = 1$  falls der *i*-te Datensatz von Fall *j* stammt, sonst  $F_i^{(j)} = 0$ . Sei  $P_i^{(k)}$  $p_i^{(k)}$  eine Indikator Variable mit  $P_i^{(k)} = 1$  falls der *i*-te Intervention von der Pflegefachperson *k* durchgeführt wird, sonst  $P_i^{(k)} = 0$ . Dann kann das Modell

#### 3 STATISTISCHE METHODEN 12

formal wie folgt beschrieben werden:

$$
\mathscr{M}: \log(y_i) = \alpha + \sum_{j=1}^{N^{(\text{Fall})}} \beta^{(j)} F_i^{(j)} + \sum_{k=1}^{N^{(\text{PF})}} \gamma^{(k)} P_i^{(k)} = 1 + \varepsilon_i, \ \varepsilon_i \stackrel{i.i.d.}{\sim} \mathscr{N}(0, \sigma), i = 1, \dots, N \tag{4}
$$

In Modell  $\mathscr{M}$  ist  $\beta_i^{(j)}$  $\alpha_i^{(j)}$  die Abweichung des Falls *j* von α,  $\gamma_i^{(k)}$ *i* die Abweichung der Pflegefachperson *k* von α und ε*<sup>i</sup>* der Zufallsfehler. Die Kontraste des Modells spielen keine Rolle, da für die Korrektur nur die angepassten Werte für die Weiterverwendung eingesetzt werden. Das Modell wird für jede der 485 LEP-Pflegeinterventionen separat geschätzt. Für die Schätzung werden die Robustness Weights *w* (*r*) eingesetzt, damit einzelne Ausreisser nicht die Korrektur beeinflussen.[5](#page-0-0)

Die Schätzung des Regressionsmodells resultiert die Koeffizienten  $\alpha, \beta_1, \ldots, \beta_{N^{(Fall)}}, \gamma_1, \ldots, \gamma_{N^{(PF)}},$ mit *N* (Fall) die Anzahl Fälle an denen die betrachtete Intervention durchgeführt wurde und *N* (PF) die Anzahl Pflegefachpersonen, welche die betrachtete Intervention durchführten. Aus den geschätzten Koeffizienten werden die korrigierten Zeitwerte berechnet, in dem man zum (mit den Robustness Weights gewichteten) Mittelwert aller Zeitwerte  $y_1, \ldots, y_N$  das Residuum addiert (inklusive Umkehrung der Logarithmusfunktion),

$$
y_i^{(*)} := \exp\left(\mu^{(\text{Tot})} + \log(y_i) - \widehat{\log y_i}\right),\tag{5}
$$

mit  $\widehat{\log y_i}$  dem angepassten Wert des Modells für log( $y_i$ ) und  $\mu^{(\text{Tot})}$  dem mit den Robustness Weights gewichteten Mittelwert der logarithmierten LEP-Minuten,

$$
\mu^{(\text{Tot})} = \frac{1}{\sum_{i=1}^{N} w_i} \sum_{i=1}^{N} \log(y_i) w_i.
$$
\n(6)

In Kapitel [4.1.1](#page-13-2) wird zwecks Vergleich von Betrieben die Korrektur zusätzlich nach Betrieb betrachtet. Bei der nach Betrieb berechneten Korrektur wird in der obigen Formel  $\mu^{\text{(Tot)}}$  ersetzt durch die gewichteten Mittelwerte nach Betrieb.

Spezialfall: Fälle und Pflegefachpersonen mit wenigen Interventionen Einige der Fälle und Pflegefachpersonen weisen über eine sehr begrenzte Anzahl Interventionen auf. Da dies zu Ungenauigkeiten führt, wurde die Korrektur schlussendlich nur für Fälle und Pflegefachpersonen mit mindestens fünf Datensätzen konsequent umgesetzt. Konkret wurde die Identifikationsnummern von Fällen und Pflegefachpersonen, die bei einer LEP-Pflegeintervention weniger als fünfmal vorkommen, zu einer gemeinsamen Nummer 0 zusammengefasst und im Modell M eingesetzt. Für die Berechnung der korrigierten LEP-Minuten  $y_i^{(*)}$  wurden die geschätzten Koeffizienten  $\beta^{(j)}$  und  $\gamma^{(k)}$  der Kategorie 0 auf den nume-

<sup>&</sup>lt;sup>5</sup>Für die Schätzung wird die "Gewichtete Kleinste Quadrate Schätzung" eingesetzt.

rischen Wert 0 gesetzt. Durch diese Vereinfachung ergeben sich die vier LEP-Pflegeinterventionen, bei denen gleichzeitig alle Identifikationsnummern von Fällen und Pflegefachpersonen auf den Wert 0 gesetzt werden.

#### <span id="page-12-0"></span>3.3 Runden der Resultate

Als letzter Schritt werden die Quantile auf ganze Minuten gerundet. Durch die Korrektur der Zeitwerte (Abschnitt [3.2\)](#page-10-0) und das gewichtete Berechnen der Quantile (Abschnitt [3.1\)](#page-8-1), inklusive einer Interpolation der Quantile falls erforderlich, resultieren in der Regel Gleitkommazahlen. Die Rundung wird wir folgt vorgenammen:

- 1. Quantile unter 50% werden auf die nächste natürliche Zahl abgerundet.
- 2. Der Median (50% Quantil) wird "kaufmännisch" gerundet (0.49  $\approx$  0, 0.5  $\approx$  1 etc.)
- 3. Quantile oberhalb 50% werden auf die nächste natürliche Zahl aufgerundet.
- 4. Spezialfall: Zahlen unter 1 Minuten werden immer auf 1 Minute aufgerundet

Die Regel wurde konsequent angewendet, im Nachhinein stellte sich ein Spezialfall ein, der schon vorweg erklärt werden soll: Beispielsweise bei der Intervention "Abhusten unterstützen" lieferte der Betrieb 10 genau einen Wert, der 5 Minuten beträgt. Bei der Korrektur wird dieser Wert auf 4.9 Minuten korrigiert. Folglich liegen bei den betriebsspezifischen Berechnungen sämtliche Quantile auch bei 4.9 Minuten. Durch die Rundungsregeln oben werden aber tiefere Quantile auf 4 Minuten abgerundet, und höhere Quantile auf 5 Minuten.

#### <span id="page-12-1"></span>3.4 Zusammenfassung

Aufgrund der Unbalanciertheit der erhobenen Daten, Ausreissern und unvollständigen Datensätzen werden für die Berechnung von Merkmalen der Verteilung der LEP-Minuten zwei Methoden angewendet: Die Korrektur der Zeitwerte mittels Regression und die Korrektur der Daten bei der Berechnung von Quantilen. In der Umsetzung werden in einem ersten Schritt die beiden Gewichtsarten aus Kapitel [3.1](#page-8-1) berechnet. Dann werden die Zeitwerte mittels Regression korrigiert, in dem zu Zeitwerten der Rohdaten Minuten addiert respektive subtrahiert werden. Zum Schluss werden die Quantile (Minimum, erstes Quartil, Median, drittes Quartil, Maximum) gewichtet nach den Robustness und Quality Weights berechnet.

#### <span id="page-12-2"></span>3.5 Software

Die Datenanalyse wurde mit der statistischen Software Umgebung R [\[R Core Team, 2016\]](#page-18-4) umgesetzt. Dafür mussten für einige Methoden Zusatzpakete verwendet werden: Robuste Regressionsmodelle wurden mit der Funktion glmrob des Pakets robustbase [\[Rousseeuw et al., 2016\]](#page-18-3) berechnet. Um mit den grossen Datenmengen umzugehen, wurde wenn möglich mit den Paketen data.table [\[Dowle](#page-18-5) [et al., 2015\]](#page-18-5) und Matrix [\[Bates and Maechler, 2016\]](#page-18-6) gearbeitet. Gewichtete Quantile wurden mit der Funktion wtd.quantile des Pakets Hmisc [\[Harrell and Dupont, 2016\]](#page-18-7) berechnet. Für tabellarische Illustrationen der Resultate wurde das Paket xtable [\[Dahl, 2016\]](#page-18-8) eingesetzt.

### <span id="page-13-0"></span>4 Resultate

Die Datenanalyse fokussiert auf die erste Fragestellung, die Verteilung des Zeitaufwands für einzelne LEP-Pflegeinterventionen. Es werden nur LEP-Pflegeinterventionen berücksichtigt, die gemäss den Kriterien in Kapitel [2.3](#page-7-0) in die Untersuchung eingeschlossen wurden.

#### <span id="page-13-1"></span>4.1 Verteilung der Zeitwerte der LEP-Pflegeinterventionen

Tabelle [5](#page-13-3) zeigt exemplarisch die gewichteten Quartile (Minium, 25%-Quantil, Median, 75% Quantil und Maximum) der Verteilung der korrigierten LEP-Minuten von 10 ausgewählten LEP-Intervention. Zusätzlich ist die Anzahl der gemessenen Interventionen aufgelistet.

<span id="page-13-3"></span>

| <b>IID</b> | <b>Beschrieb</b>                  | N      | Min | Q1 | Median | Q <sub>3</sub> | Max |
|------------|-----------------------------------|--------|-----|----|--------|----------------|-----|
| I 22764    | Anleitung/Instruktion durchführen | 100332 | 4   | 5  | 6      | 7              | 149 |
| I 22584    | Drainagelagerung durchführen      | 30731  | 3   | 5  | 6      | 6              | 22  |
| I 22657    | Ganzkörperwäsche durchführen      | 49823  | 12  | 21 | 22     | 24             | 130 |
| I 22801    | Körpertemperatur messen           | 203012 | 1   | 2  | 2      | 3              | 291 |
| I 22835    | Mahlzeit bereitstellen/abräumen   | 958683 | 4   | 5  | 5      | 6              | 118 |
| I 22848    | Medikamenteneinnahme überwachen   | 150520 | 1   | 2  | 2      | 3              | 299 |
| I 23424    | Patientendokumentation führen     | 642109 | 3   | 5  | 5      | 6              | 355 |
| I 22979    | Seitenlagerung durchführen        | 74945  | 4   | 6  | 7      | 7              | 52  |
| I 23331    | Sturzberatung durchführen         | 2745   | 5   | 7  | 8      | 9              | 53  |
| I 23078    | Teilkörperwäsche durchführen      | 93044  |     | 11 | 11     | 12             | 353 |

Tabelle 5: Quartile der korrigierten, gewichteten LEP-Minuten nach LEP-Pflegeinterventionen.

#### <span id="page-13-2"></span>4.1.1 Vergleich der Zeitwerte der LEP-Pflegeinterventionen zwischen den Betrieben

Erfahrungsgemäss variiert die Aufwandszeit für Pflegeinterventionen zwischen den Betrieben. Im Folgenden wird aufgezeigt, in welchem Ausmass dies in den vorliegenden Daten der Fall ist. Tabelle [6](#page-14-0) zeigt zur Übersicht nach Betrieb die Anzahl Interventionen, die kleiner, gleich oder grösser als der zugehörige Median sind. Als gleich gross werden Zeitwerte angesehen, die sich 30 Sekunden oder weniger vom Median unterscheiden. Es stellt sich heraus, dass sich bei sämtlichen Betrieben die Mehrzahl der Zeitwerte um weniger als 30 Sekunden vom dazugehörigen Median unterscheiden.

Analog zu Tabelle [5](#page-13-3) zeigt Tabelle [7](#page-14-1) exemplarisch die Quartile der Zeitwerte von zwei ausgewählten LEP-Pflegeinterventionen, jedoch sind sie zusätzlich geordnet nach den Resultaten der einzelnen Betriebe. Ist in Tabelle [7](#page-14-1) bei einer LEP-Intervention ein Betrieb nicht aufgelistet, bedeutet dies, dass

#### <span id="page-14-0"></span>4 RESULTATE 15

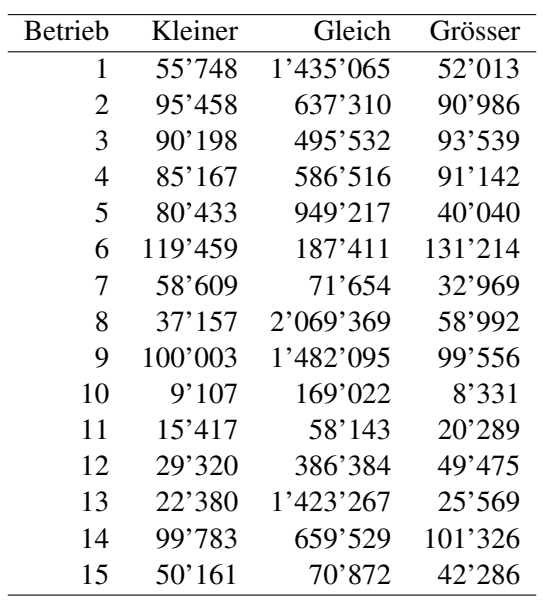

Tabelle 6: Anzahl Interventionen, die je nach Betrieb kleiner, gleich oder grösser als der Median sind.

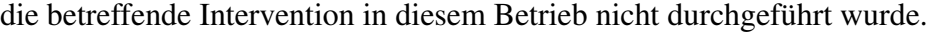

<span id="page-14-1"></span>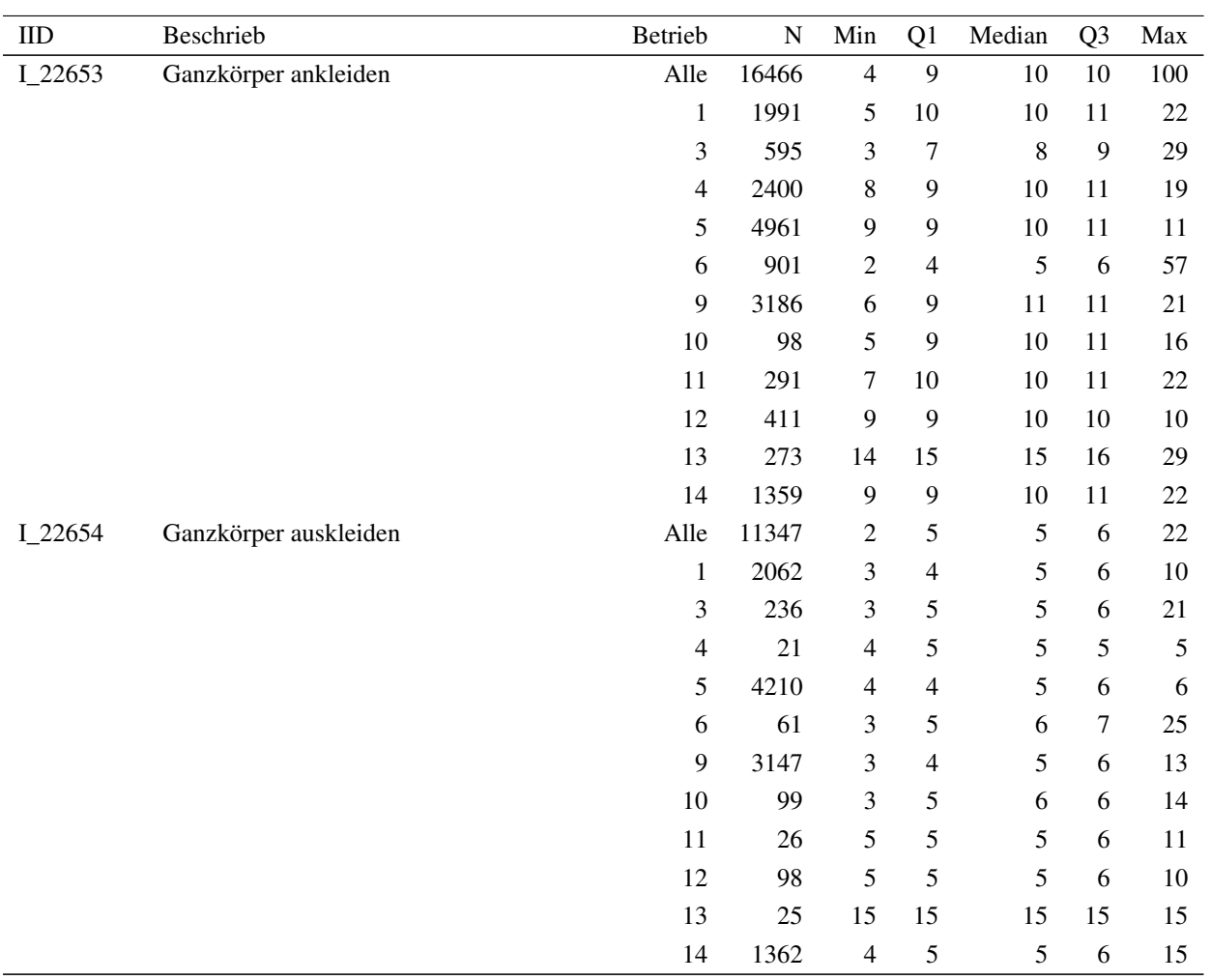

Tabelle 7: Vergleich der Quartile der LEP-Minuten der Betriebe nach LEP-Pflegeinterventionen.

#### <span id="page-15-0"></span>4.1.2 Evaluation der statistischen Methode

Zur Überprüfung der Robustheit der Resultate werden hier die Resultate der in Kapitel [3](#page-8-0) eingeführten Methode mit zwei Alternativen verglichen. Die erste alternative Vorgehensweise zur Gewählten ist es, (AM1) direkt die Rohdaten einzusetzen (keine Korrektur) und die Quantile ungewichtet zu berechnen. Eine Erweiterung dieses Vorgehens ist es, (AM2) die Quantile mit den Gewichten aus Kapitel [3.1](#page-8-1) zu gewichten.

<span id="page-15-1"></span>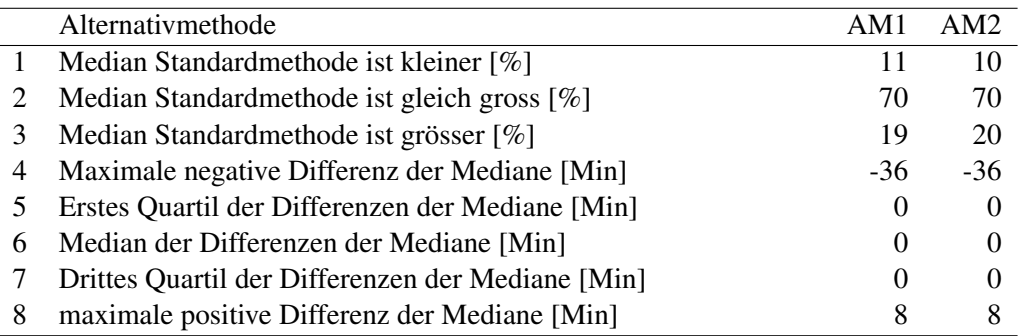

Tabelle 8: Vergleich der Mediane der gewichteten, korrigierten LEP-Minuten (Standardmethode) mit ungewichteten Medianen aus den Rohdaten (Alternativmethode AM1) und gewichteten Mediane aus den Rohdaten (Alternativmethode AM2). Die Zeilen 1–3 geben die Anteile an Medianen der Standardmethode die kleiner, gleich oder grösser als die Mediane der Alternativmethoden sind. Die Zeilen 4–8 geben Quartile der Verteilung der Differenzen zwischen den Medianen. Die Berechnungen umfassen Mediane von 485 LEP-Pflegeinterventionen.

Tabelle [8](#page-15-1) zeigt eine Übersicht des Vergleichs der Mediane. In 70% der Fälle stimmen diese zwischen den Methoden überein und auch die drei mittleren Quartile der Differenzen liegen bei beiden Vergleichen bei 0 Minuten. Im Vergleich sind die Mediane der Standardmethode für etwa 10% der berücksichtigten 485 LEP-Pflegeinterventionen kleiner als die der Alternative, für etwa 20% sind sie grösser. Maximal unterscheiden sich die Mediane 36 Minuten.

Tabelle [9](#page-16-2) zeigt LEP-Pflegeinterventionen für die der Unterschied zwischen den Medianen mehr als 5 Minuten beträgt. Ingesamt sind 7 Pflegeinterventionen betroffen, wobei deren Anzahl für die Berechnungen meist tief sind (zwischen 40 und 928 Zeitwerten).

<span id="page-16-2"></span>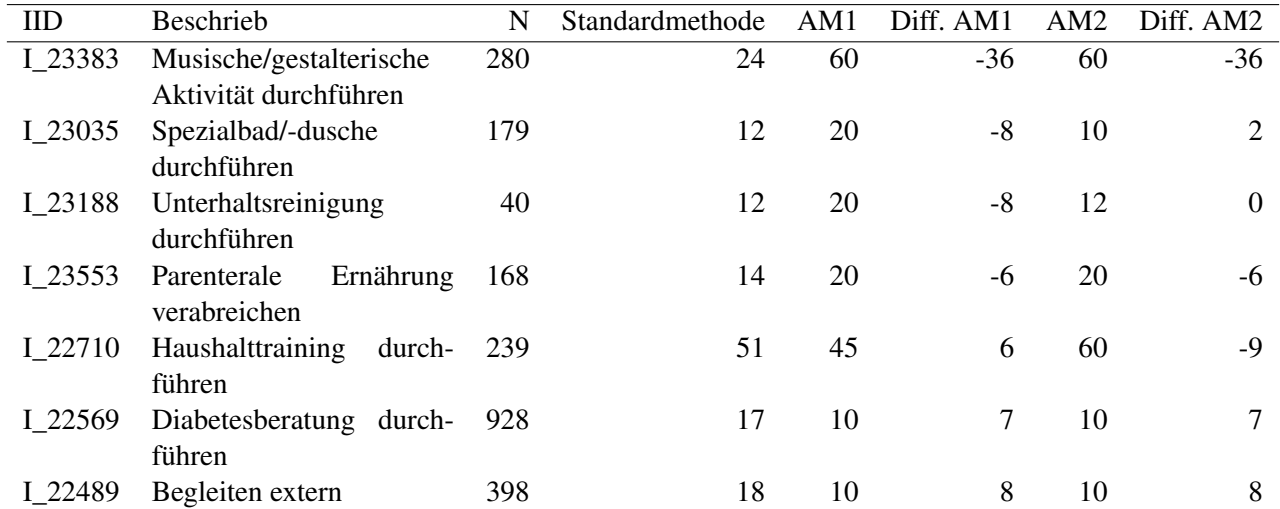

Tabelle 9: LEP-Pflegeinterventionen für die sich die Mediane zwischen den Methoden um mehr als 15 Minuten unterscheiden.

Zusammengefasst zeigt der Vergleich, dass die Unterschiede zwischen den Methoden klein und darum die Resultate relativ robust sind. Weitere Evaluationen der Standardmethode oder deren Weiterentwicklung könnten in zukünftigen Arbeiten berücksichtigt werden.

#### <span id="page-16-0"></span>4.2 Anzahl identifizierte Zeitwerte

Mit der Analyse konnte hinsichtlich LEP-Version Nursing 3.3.1 die Verteilung der Zeitwerte für 457 LEP-Interventionen bestimmt werden. Dies sind 85% der insgesamt 536 Interventionen von Nursing 3.3.1. In den 15 Betrieben wurden 79 LEP-Interventionen nie (19 Interventionen) oder weniger als 30-mal (60 Interventionen) durchgeführt.

### <span id="page-16-1"></span>5 Diskussion

Um mit der vorliegenden Studie Defaultzeitwerte der LEP-Pflegeinterventionen zu identifizieren, wurden Daten von 15 Betrieben aus Deutschland und der Schweiz analysiert. Nach Anwendung der Einschlusskriterien wurden rund 12.5 Millionen Interventionen mit Zeitwerten berücksichtigt, die im Zeitraum vom 1. April bis zum 30. September 2015 durchgeführt wurden.

Für die Beantwortung der ersten Fragestellung dieser Pilotsudie liegen die Verteilungen der Defaultzeitwerte für 457 Pflegeinterventionen der aktuellen LEP-Version Nursing 3.3.1 mittels Quantilen vor: 1. Quartil (25%), Median (50%) und 3. Quartil (75%). Die Minima und Maxima der Verteilung sind nicht für die weitere Verwendung gedacht, da sie Ausreisser einschliessen, z.B. aufgrund von Erfassungsfehlern. Sie werden in dieser Studie lediglich zur Illustration der Extremwerte verwendet.

Die Antwort auf die zweite Fragestellung lautet: Nicht für alle 536 Pflegeinterventionen in Nursing 3.3.1 konnten unter Anwendung der Einschlusskriterien Defaultzeitwerte identifiziert werden. Es fehlen noch für 79 Pflegeinterventionen robuste Defaultzeitwerte. Vermutlich handelt es sich um LEP- Interventionen, die nur in spezifischen Pflegesettings angewendet werden, die von den teilnehmenden 15 Betrieben nicht abgedeckt wurden, z.B. wurden die Interventionen "Snoezelen durchführen" (I\_22986) oder "Schulaufgaben unterstützen" (I\_23459) nie durchgeführt respektive es wurden dazu keine Daten geliefert. Oder es handelt sich um Pflegesettings, die in den 15 Betrieben kaum vorkommen, z. B. wurden die Interventionen "Waschung/Guss durchführen" (I\_23271) oder "Elektrokrampftherapie assistieren" (I\_23340) weniger als 30-mal durchgeführt. Eine zusätzliche Vermutung ist, dass für neue Interventionen der Version Nursing 3.3.1 wie "Strahlenmessung durchführen" (I\_23792) oder "Drainage überwachen" (I\_23760) keine Daten geliefert wurden, weil diese Version erst in einem der teilnehmenden Betriebe angewendet wurde. Hingegen wurde "Bestattungsvorbereitung durchführen" (I\_23167) in 11 Betrieben und insgesamt 212-mal durchgeführt. Am häufigsten wurden die Interventionen "Mahlzeit bereitstellen/abräumen" (I\_22835; 958'683-mal) und "Patientendokumentation führen" (I\_23424; 642'109-mal) gemessen. Häufig und in allen Betrieben durchgeführt wurden aber auch Interventionen wie "Visite mit Ärztin/Behandlungsteam durchführen" (I\_23170; 309'860-mal) oder "Gespräch zum Pflege-/Behandlungsprozess durchführen" (I\_23377; 223'531-mal).

Die ermittelten Defaultzeitwerte werden während dem LEP-Releasemanagement systematisch in die neue Version von LEP Nursing (Version 3.4) eingebaut werden. Die Resultate werden dann in Softwareumsetzungen von LEP als Defaultwerte genutzt werden können. Für die Anwendung gilt es die Regelwerke zum Defaultzeitwert zu berücksichtigen [\[Baumberger et al., 2016,](#page-18-1) S. 32–33, 105, 119 und 160].

Gesundheitsbetrieben und Softwarefirmen, welche die ermittelten Defaultzeitwerte bereits vor der Umsetzung im regulären LEP-Releasemanagemnt nutzen und in ihre LEP-Anwendungen integrieren möchten, wird auf Wunsch eine Liste mit den jeweils für die entsprechende LEP Nursing Versionen (3.1.0, 3.2.0 und 3.3.1) ermittelten Zeitwerten zugestellt.

Empfehlungen Die ermittelten Defaultzeitwerte für die LEP-Interventionen sollten im Rahmen des LEP-Releasemanagements mindestens alle drei Jahre überprüft werden. Die aktuell fehlenden Defaultzeitwerte müssen vorläufig von den Betrieben selbst eingetragen werden. Anhand von Ergebnissen aus Folgestudien sollten die fehlenden Defaultzeitwerte raschmöglichst ersetzt werden respektive die Gründe für das Fehlen ermittelt werden.

## Literatur

- <span id="page-18-6"></span>D. Bates and M. Maechler. *Matrix: Sparse and Dense Matrix Classes and Methods*, 2016. URL <https://CRAN.R-project.org/package=Matrix>. R package version 1.2-6.
- <span id="page-18-1"></span>D. Baumberger, S. Hieber, S. Raeburn, M. Studer, R. Bürgin, R. Ranegger, Y. Caluori, and P. W. R. Jenzer Bücher. *LEP - Aufbau und Anwendung*. LEP AG, St. Gallen, Schweiz, 2016. URL [http:](http://www.lep.ch) [//www.lep.ch](http://www.lep.ch).
- <span id="page-18-2"></span>N. Burns, S. K. Grove, and J. Gray. *Understanding nursing research: Building an evidence-based practice*. Elsevier, 6 edition, 2014. ISBN 9781455770601.
- <span id="page-18-8"></span>D. B. Dahl. *xtable: Export Tables to LaTeX or HTML*, 2016. URL [https://CRAN.R-project.](https://CRAN.R-project.org/package=xtable) [org/package=xtable](https://CRAN.R-project.org/package=xtable). R package version 1.8-2.
- <span id="page-18-5"></span>M. Dowle, A. Srinivasan, T. Short, S. L. with contributions from R Saporta, and E. Antonyan. *data.table: Extension of Data.frame*, 2015. URL [https://CRAN.R-project.org/package=](https://CRAN.R-project.org/package=data.table) [data.table](https://CRAN.R-project.org/package=data.table). R package version 1.9.6.
- <span id="page-18-7"></span>F. Harrell and C. Dupont. *Hmisc: Harrell Miscellaneous*, 2016. URL [https://CRAN.](https://CRAN.R-project.org/package=Hmisc) [R-project.org/package=Hmisc](https://CRAN.R-project.org/package=Hmisc). R package version 3.17-4.
- <span id="page-18-4"></span>R Core Team. *R: A Language and Environment for Statistical Computing*. R Foundation for Statistical Computing, Vienna, Austria, 2016. URL <https://www.R-project.org/>.
- <span id="page-18-3"></span>P. Rousseeuw, C. Croux, V. Todorov, A. Ruckstuhl, M. Salibian-Barrera, T. Verbeke, M. Koller, and M. Maechler. *robustbase: Basic Robust Statistics*, 2016. URL [http://CRAN.R-project.](http://CRAN.R-project.org/package=robustbase) [org/package=robustbase](http://CRAN.R-project.org/package=robustbase). R package version 0.92-6.
- <span id="page-18-0"></span>WHO-FIC Family Development Committee. *ICHI alpha. International Classification of Health Interventions*. WHO - World Health Organization, Brasilia, Brasilien, 2012.